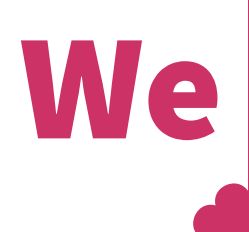

## We Send Prints via Web Print how to

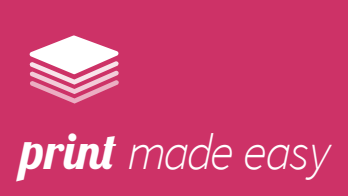

## **Log in to MyQ**

Visit the MyQ portal, found at cardiffmet.ac.uk/printcredit

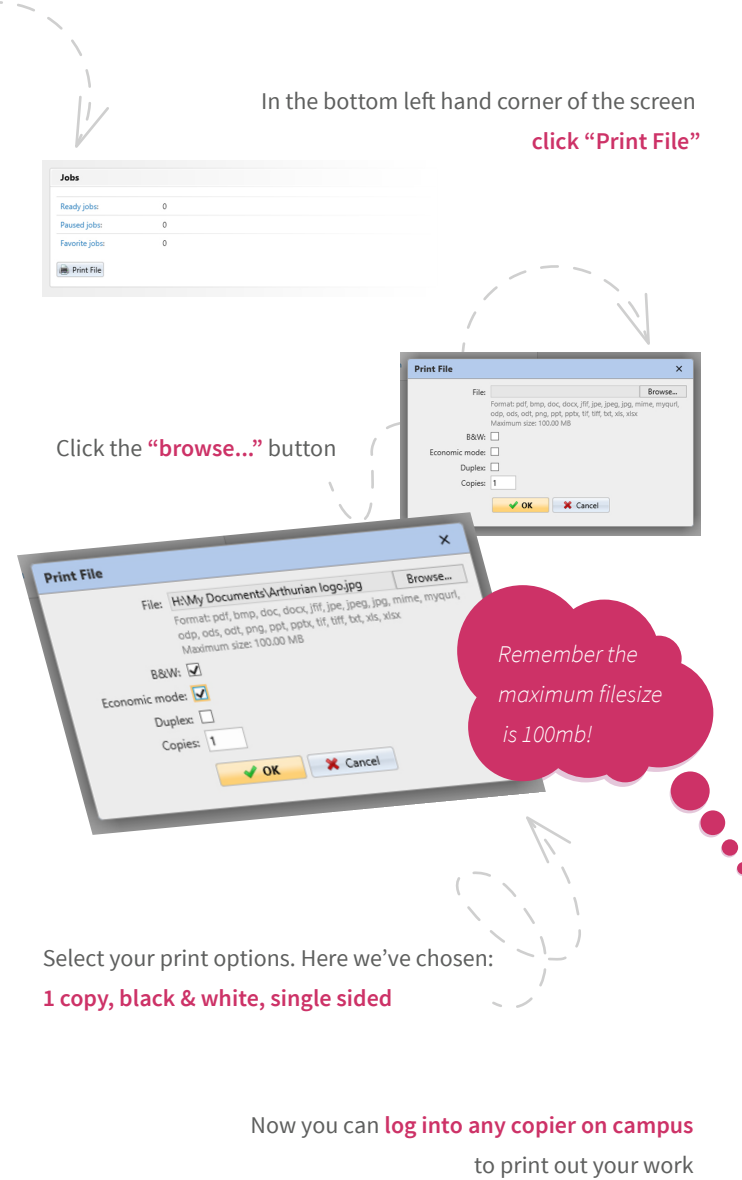

for more help please visit cardiffmet.ac.uk/printhelp

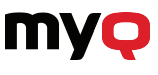

## We Anfon Printiau trwy Argraffu Gwe Sut i

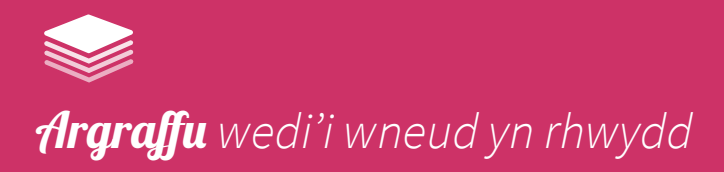

## **Mewngofnodwch i MyQ**

Ewch i'r porth 'MyQ', yn cardiffmet.ac.uk/printcredit Yng nghornel chwith isaf y sgrin, **cliciwch ar 'print file'** Dewiswch eich opsiynau argraffu. Yma rydym wedi dewis: **1 copi, du a gwyn, un ochr** Cliciwch ar **"browse..."** y botwm Cofiwch uchafswr maint y ffeil

> Nawr gallwch chi **logio i unrhyw argraffwr ar y campws** i argraffu eich gwaith

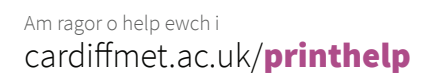

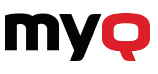